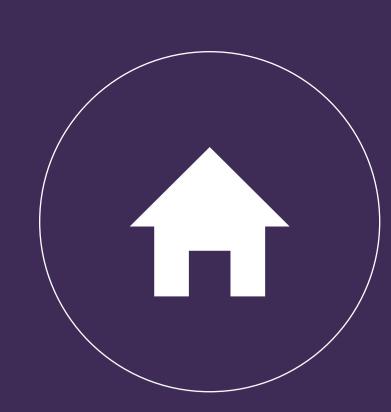

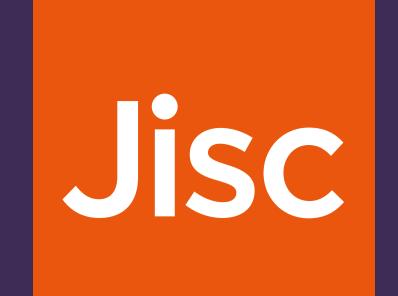

## Institutional research management workflow

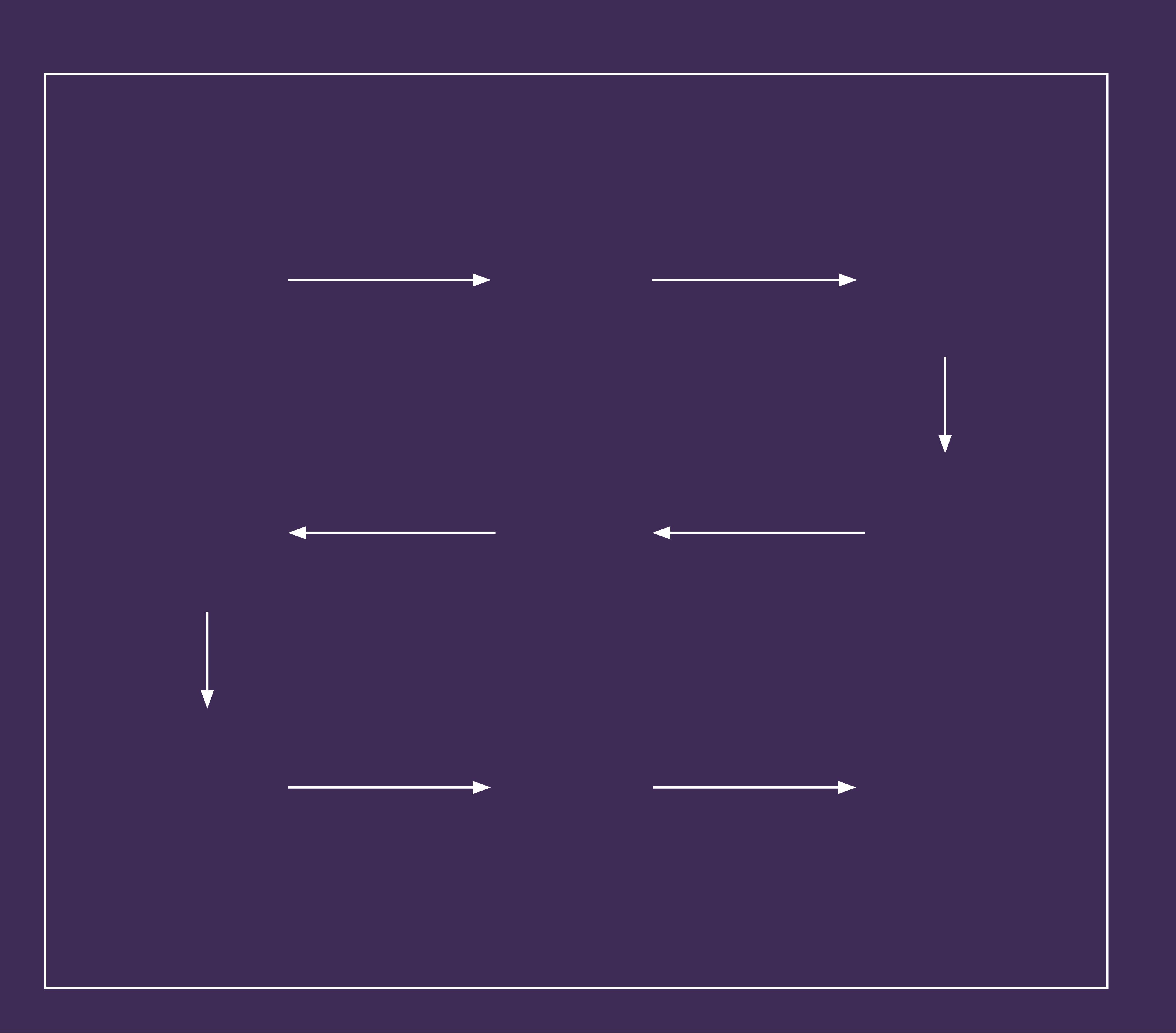

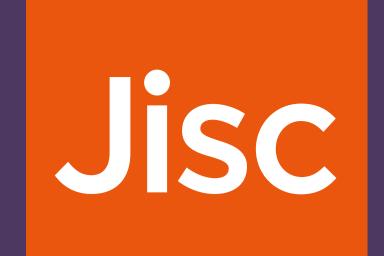

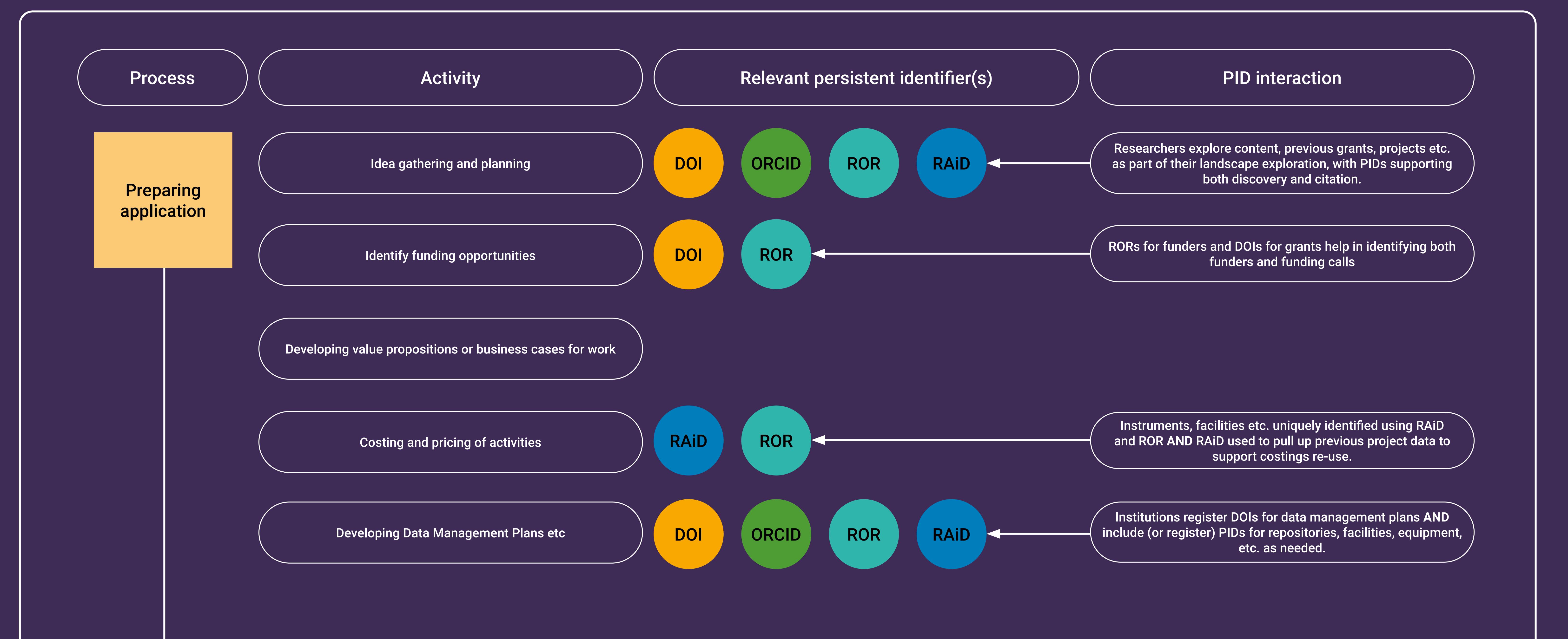

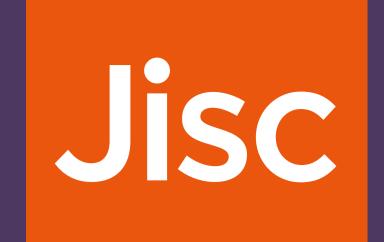

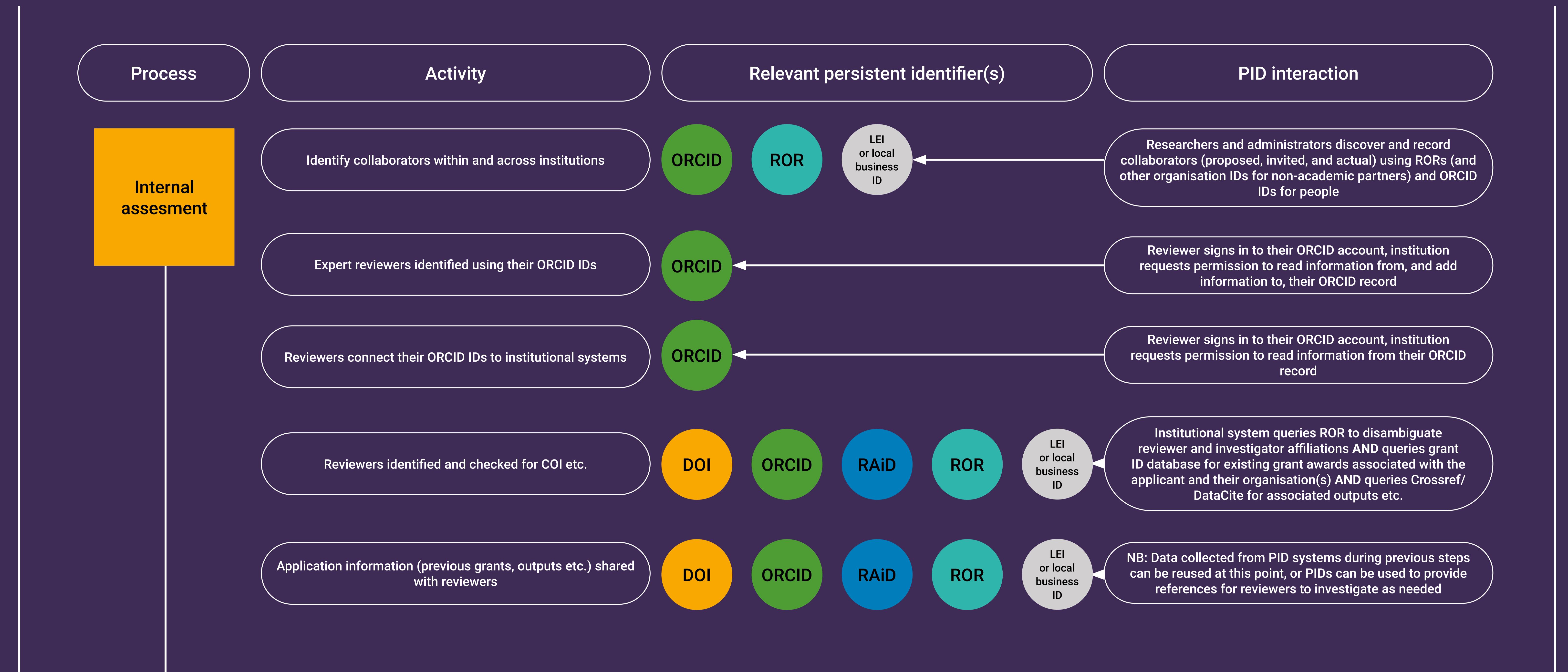

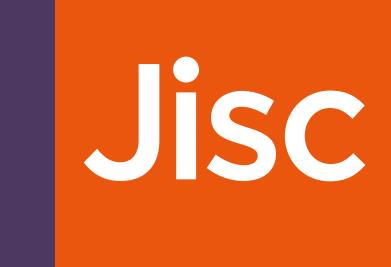

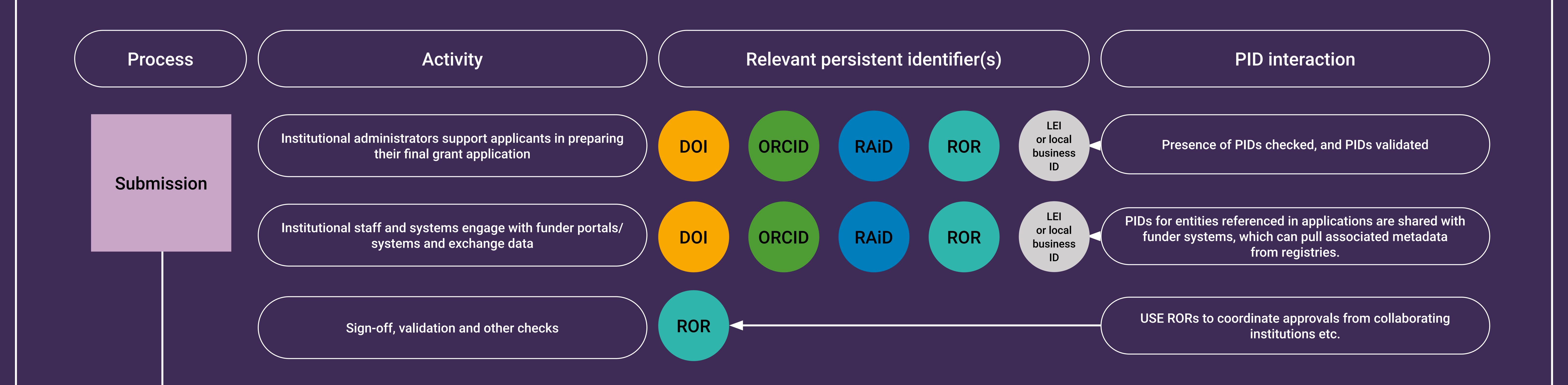

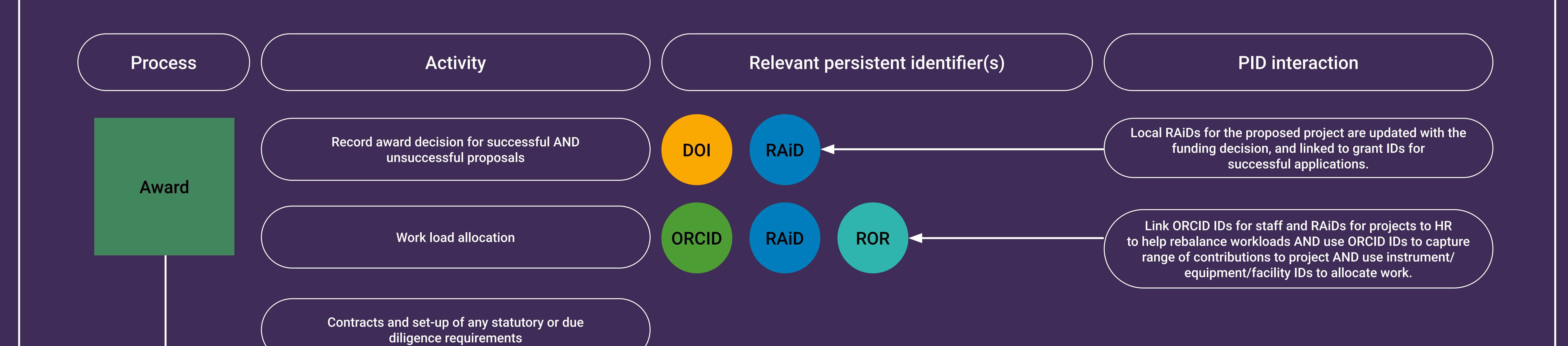

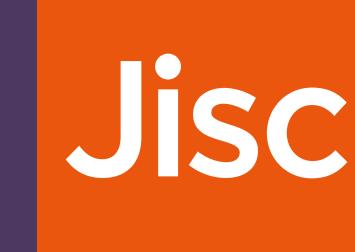

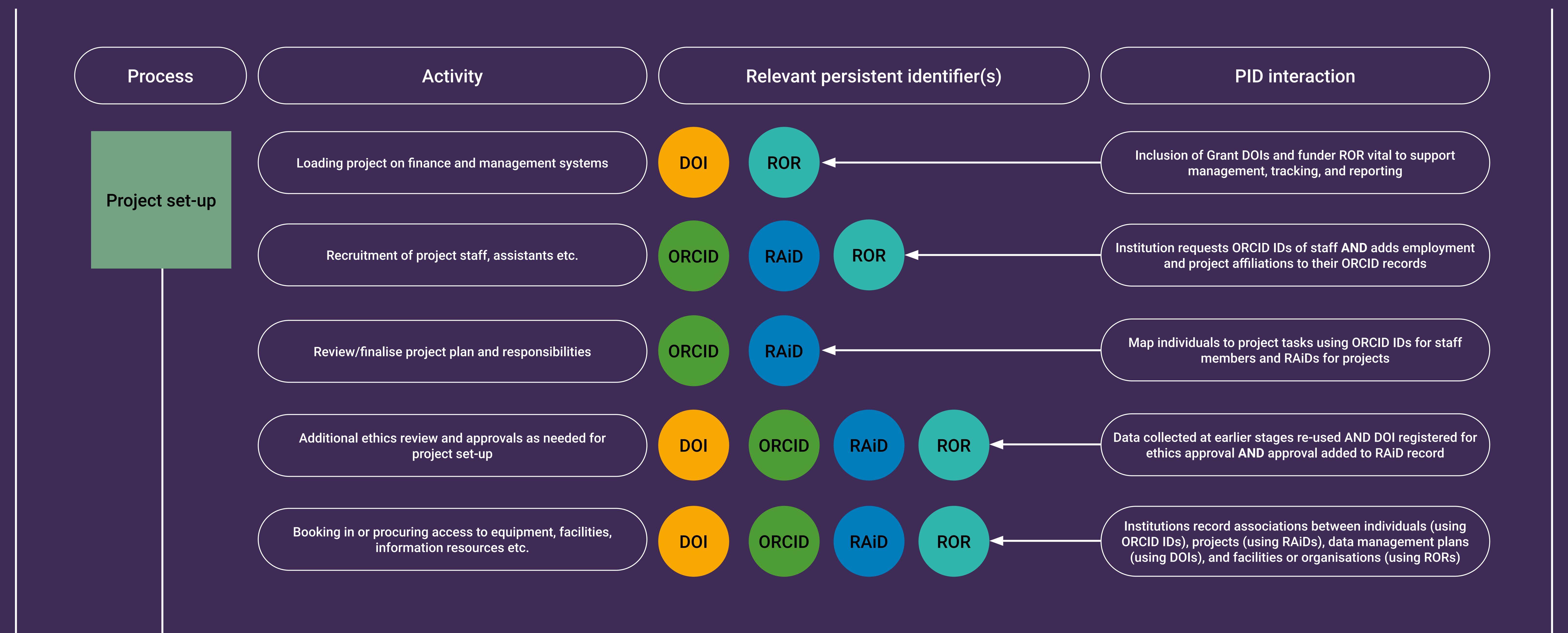

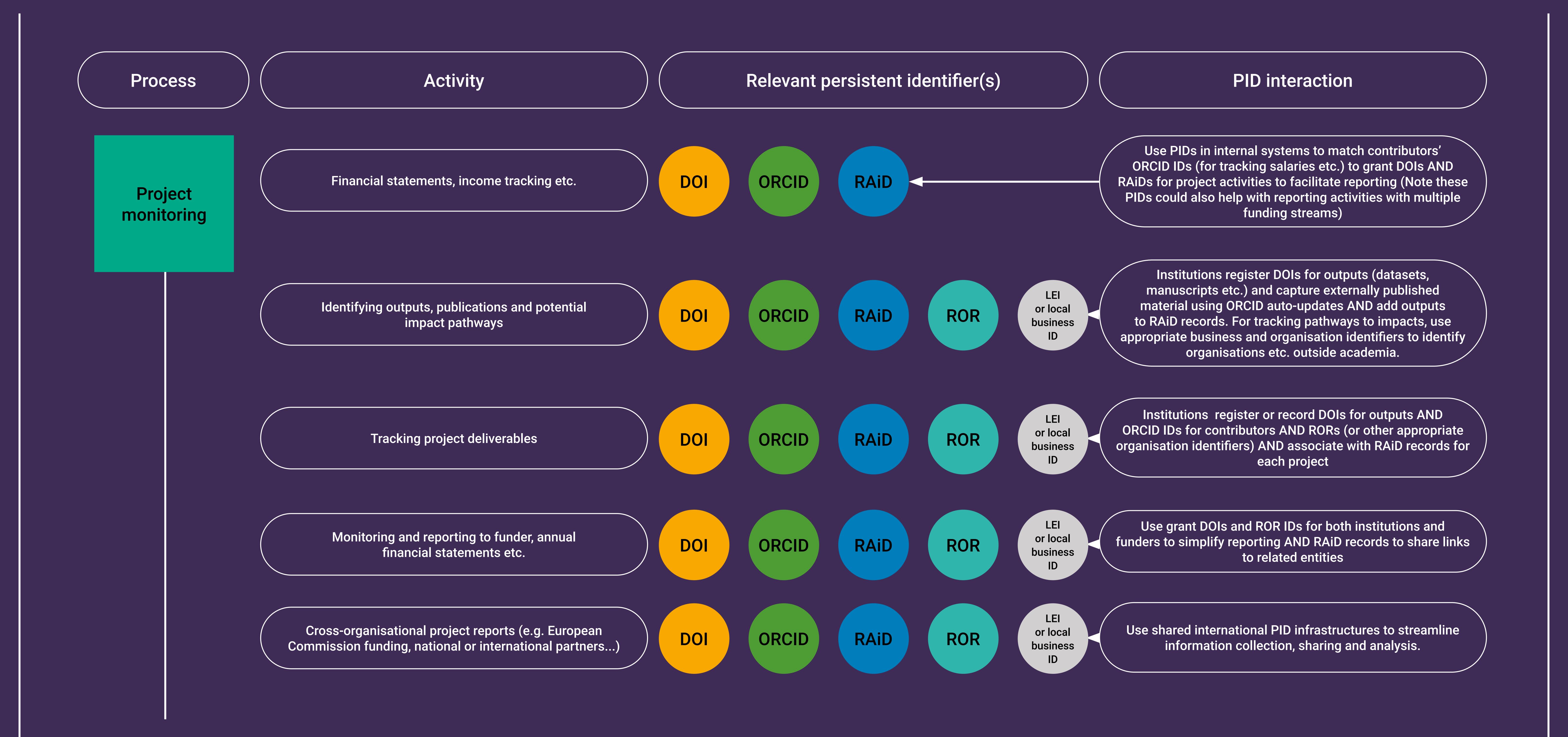

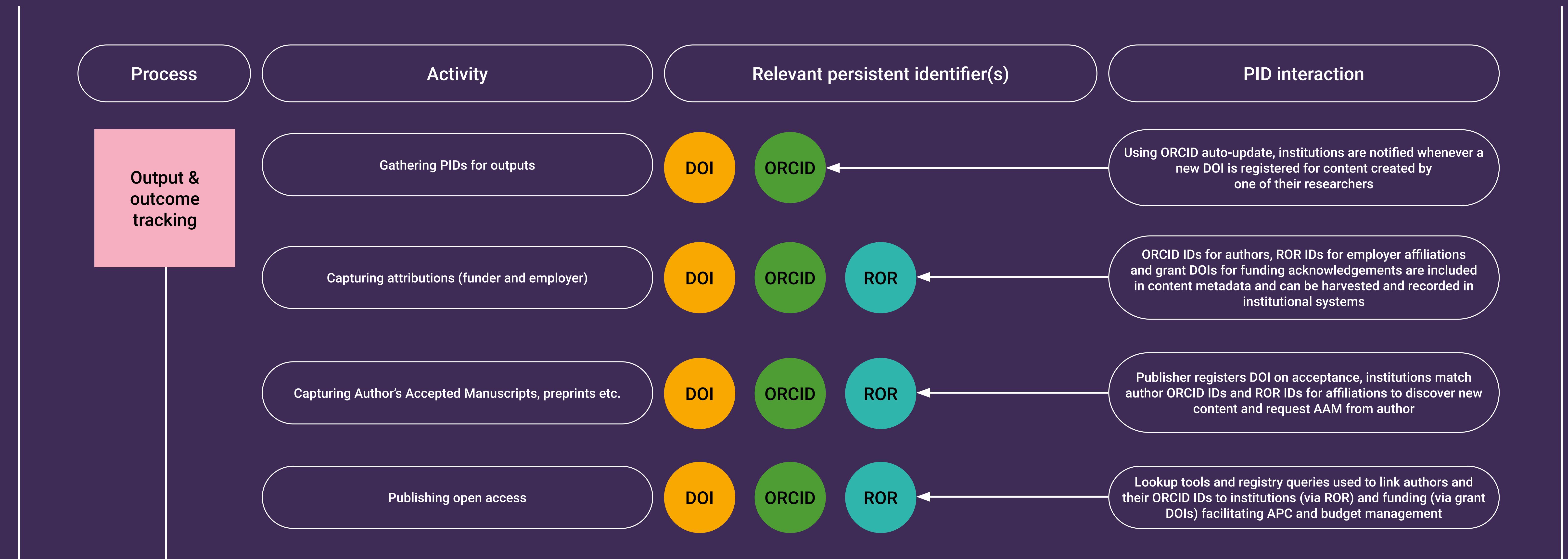

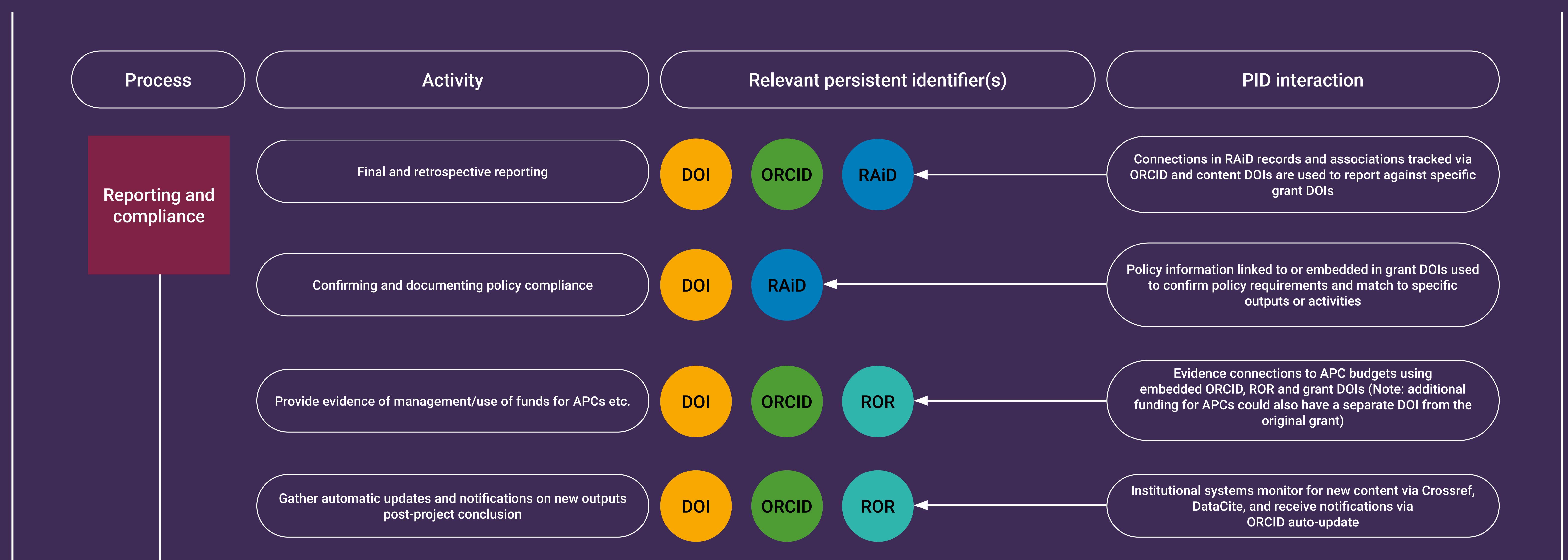

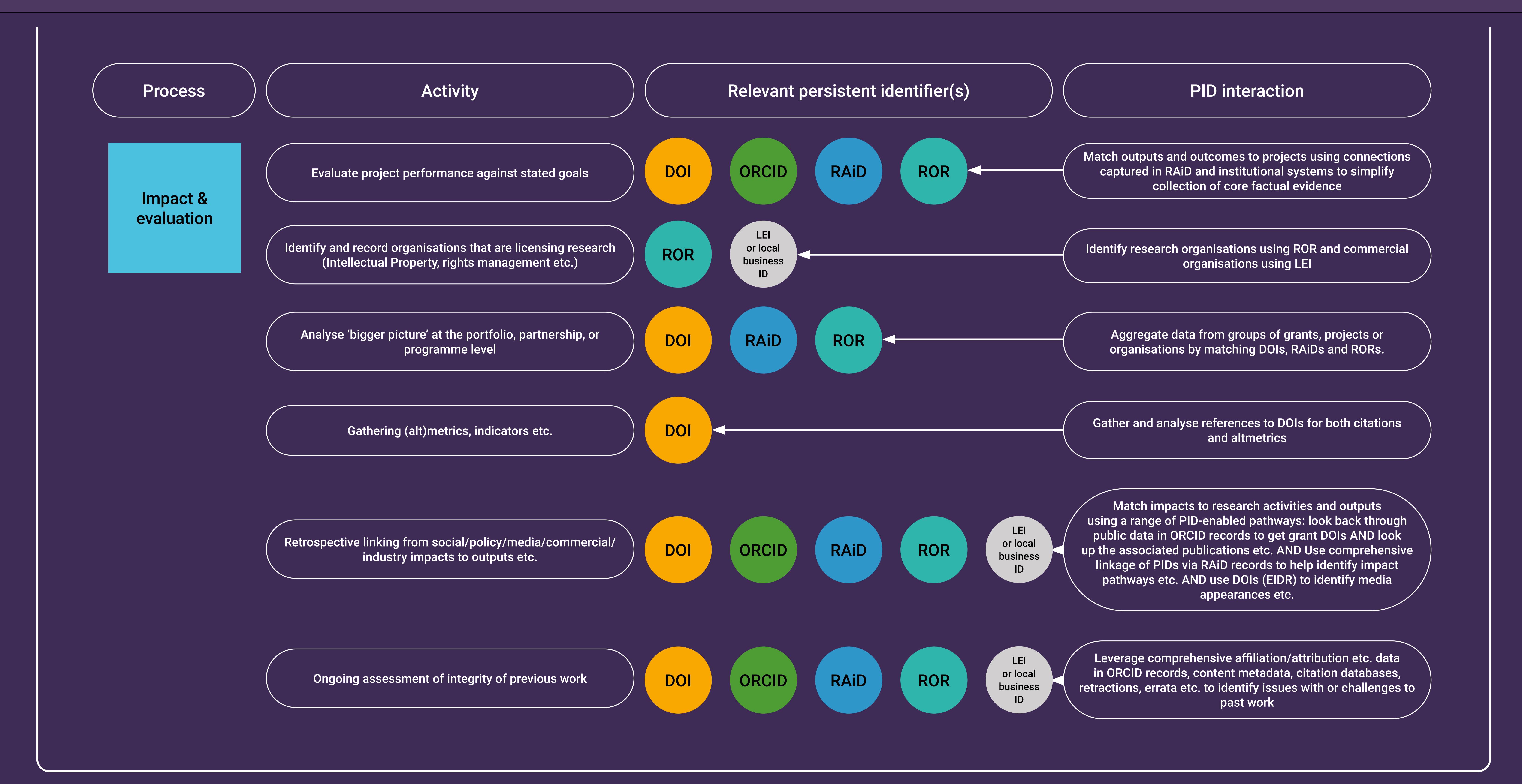